# **Table of Contents**

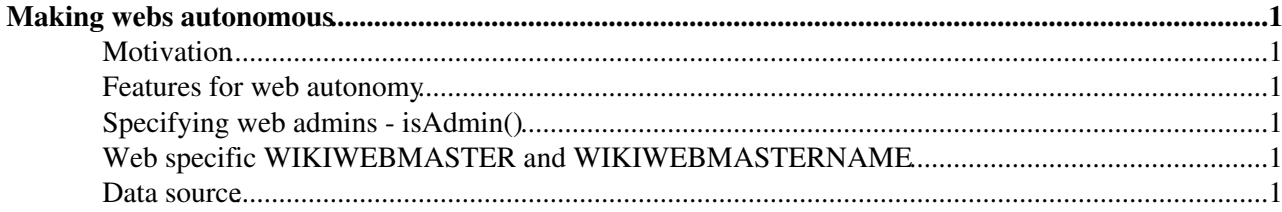

# <span id="page-1-0"></span>**Making webs autonomous**

### <span id="page-1-1"></span>**Motivation**

On a large TWiki site having thousands of webs, each web should be as self-service as possible so that TWiki administrators' work is minimized.

#### <span id="page-1-2"></span>**Features for web autonomy**

You can have the following features by providing specific methods in your user mapping manager class.

- Granting a set of users privilege to do anything on any topic regardless of access control setting. Let's call the set of users "web admins", which is analogous to [TWikiAdminGroup](https://twiki.cern.ch/twiki/bin/view/Main/TWikiAdminGroup) members who can do anything to any topic regardless of access control setting.
- Making %WIKIWEBMASTER% and %WIKIWEBMASTERNAME% web dependent. They are used on the Access Denied page and other pages as contact.

### <span id="page-1-3"></span>**Specifying web admins - isAdmin()**

The isAdmin() method in a user mapping manager normaly recognizes only one argument,  $\epsilon$ cUID. (e.g. TWikiUserMapping's) However, the upstream code hands two additional arguments, namely the topic and web names of the topic currently being processed. As such, is  $\lambda$ dmin() can be web and topic dependent, which makes it possible to have web admins.

#### <span id="page-1-4"></span>**Web specific WIKIWEBMASTER and WIKIWEBMASTERNAME**

Optionally, a user mapping manager can have the  $\forall x \in \mathbb{N}$  and  $\forall x \in \mathbb{N}$  object method taking the following arguments.

- web name
- topic name
- name or email (true means name. false means email)

If the wikiWebMaster does not exist or returns a null string (""),  $\frac{1}{2}$  wikiWEBMASTER<sup>§</sup> and %WIKIWEBMASTERNAME% are expanded to {WebMasterName} and {WebMasterEmail} values respectively.

#### <span id="page-1-5"></span>**Data source**

isAdmin() and wikiWebMaster() need data source to work. The data source needs be outside of the web. Otherwise, there is a possibility of the web admins lose access to the web by some change to the web.

[MetadataRepository](https://twiki.cern.ch/twiki/bin/view/TWiki/MetadataRepository) is one way to have metadata of a web outside the web. In an example on [MetadataRepository](https://twiki.cern.ch/twiki/bin/view/TWiki/MetadataRepository), a TWiki group specified by the admin field of the web's record is the web admins.

Another way is to put such a data on a topic or topics in the TWiki web and make them editable only by TWiki Administrators.

*Related Topics:* [AdminDocumentationCategory](https://twiki.cern.ch/twiki/bin/view/TWiki/AdminDocumentationCategory), [TWikiAccessControl](https://twiki.cern.ch/twiki/bin/view/TWiki/TWikiAccessControl), [MetadataRepository,](https://twiki.cern.ch/twiki/bin/view/TWiki/MetadataRepository) [LargeSite](https://twiki.cern.ch/twiki/bin/view/TWiki/LargeSite), [UserMasquerading](https://twiki.cern.ch/twiki/bin/view/TWiki/UserMasquerading)

This topic: TWiki > AutonomousWebs Topic revision: r1 - 2012-12-26 - TWikiContributor

Copyright &© 2008-2021 by the contributing authors. All material on this collaboration platform is the property of the contributing authors. or Ideas, requests, problems regarding TWiki? use [Discourse](https://discourse.web.cern.ch/c/collaborative-editing/wikis/12) or [Send feedback](https://twiki.cern.ch/twiki/bin/view/Main/ServiceNow) *Note:* Please contribute updates to this topic on TWiki.org at TWiki:TWiki.AutonomousWebs